# **Cel-Fi QUATRA: Hardware Checklist**

## **NU and CU Mounting NU To CU Ethernet Cabling**

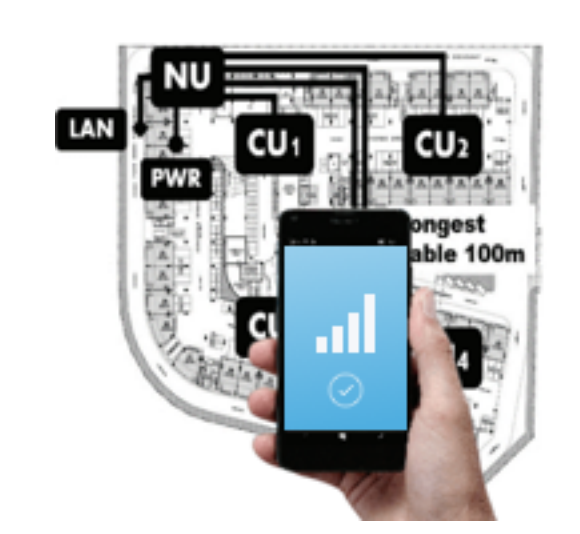

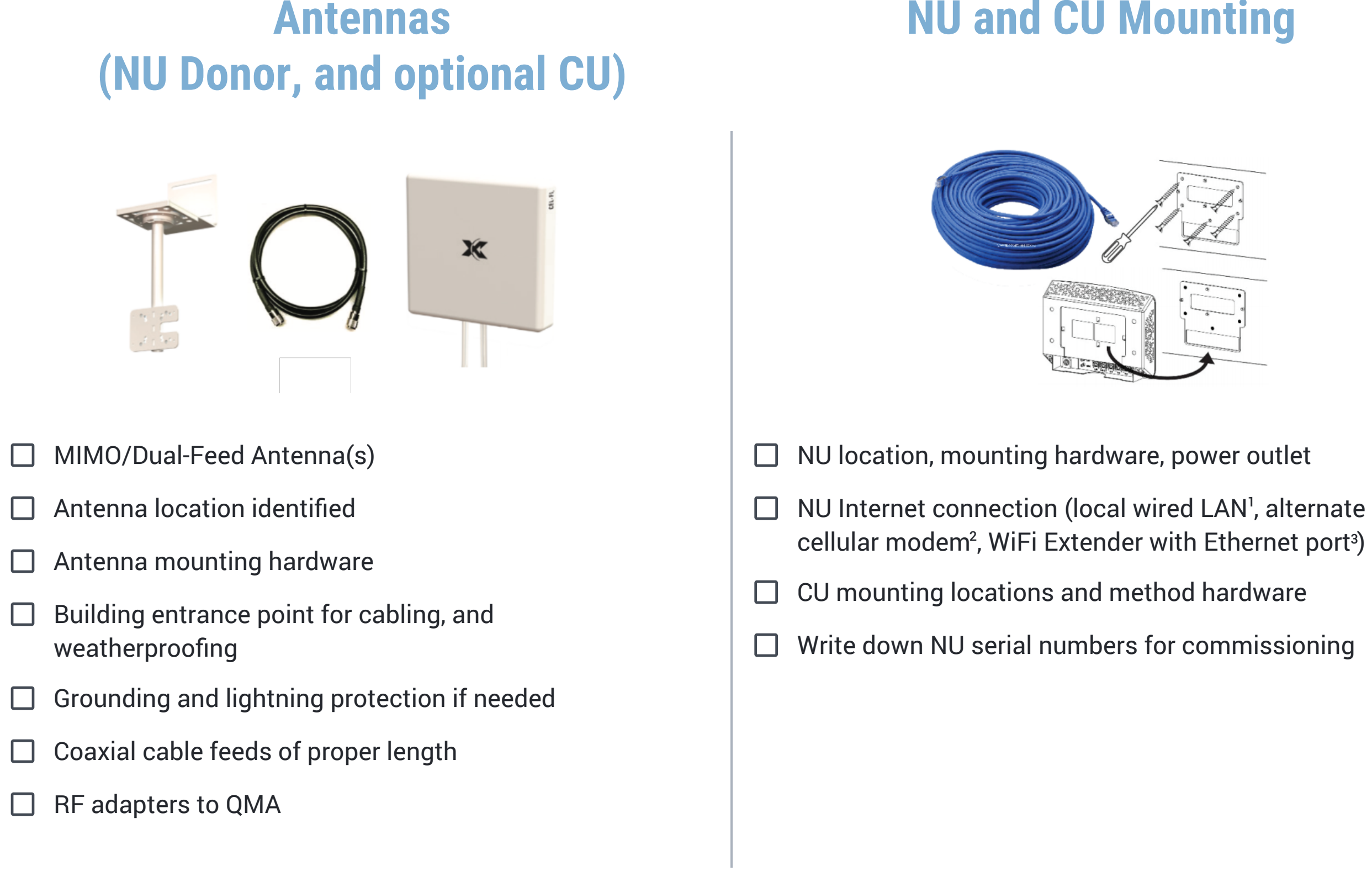

- $\Box$  Cable routes and lengths (new cables or existing LAN without routers/switches etc.)
- $\Box$  QREs if between 325 ft (100 m) and 650 ft (200 m) in length

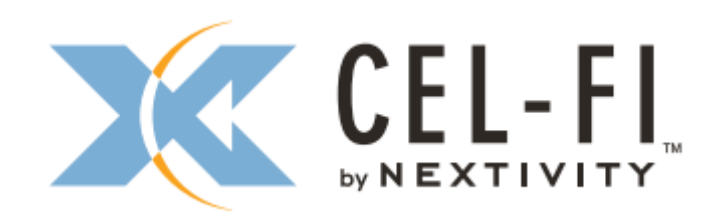

*The Ethernet port with Internet access should ideally be provided by the end customer IT or building facilities department. 1 I.e. a router with 3G/4G module to connect to the Internet and local Ethernet ports connected to the Cel-Fi Quatra NU 2 I.e. a device that connects to the building Wi-Fi and presents an Ethernet port to the Cel-Fi Quatra NU 3*

# **Cel-Fi QUATRA: Process Flow**

## **Training & Wave Portal Access**

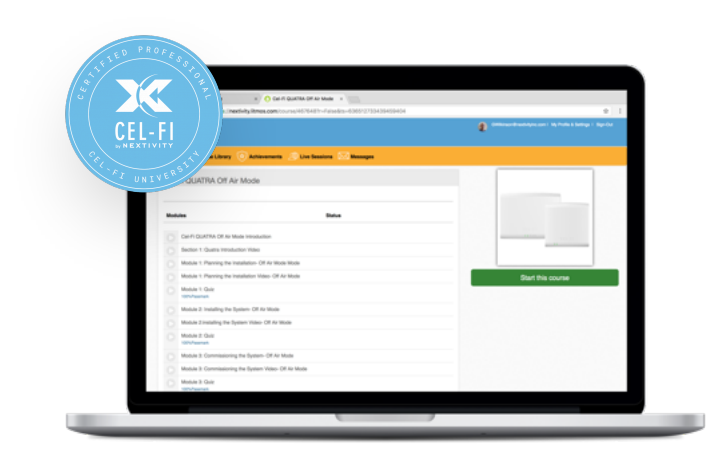

## **Site Survey & Planning**

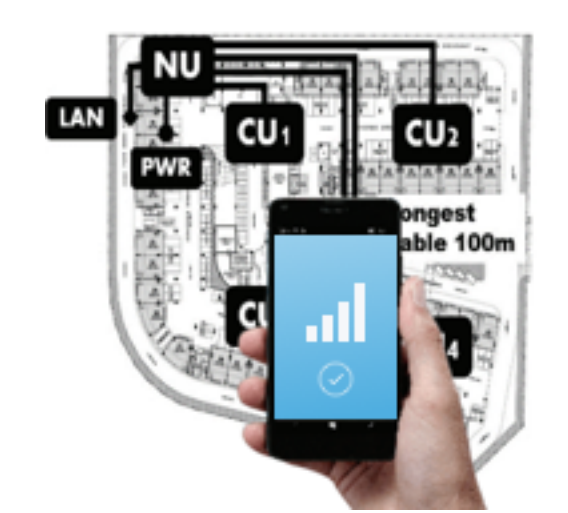

- Watch the Quatra intro video at www.cel-fi.com/quatra
- Request portal access at www.cel-fi.com/account-request
- $\Box$  Complete the on-line Cel-Fi University course (30 min) that is emailed to you.
- □ Upon course completion, you will receive your portal login email invite.
- $\Box$  Before any install, contact your distributor if you don't see your Network Unit (NU) serial numbers under the Access tab of the portal.
- Define the building: Address, size, interior wall materials (framed, concrete), ceiling (solid, suspended, open), and photos of areas (usage)
- □ Use the QUATRA BOM Estimator tool (www.cel-fi.com/quatra/plan) to estimate HW needs (adjust later as plan details dictate).
- Decide which Operators need better service (which Cel-Fi QUATRA systems are needed)?
- $\Box$  Ask customer where service is good/ poor/critical. They know! And they have expectations to meet.
- $\Box$  Measure existing cell service quality using Smartphone speedtests or network signal apps.
- $\Box$  Choose donor antenna location(s), or other donor source for best signal quality and data rates.
- $\Box$  Choose locations for NU/CU equipment. NU-CU must be a minimum of 10m (35ft) apart, and no CU near Donor antenna.
- $\Box$  Work with local IT staff to authorize NU internet access (send them the Cel-Fi QUATRA Management Connection Guide).

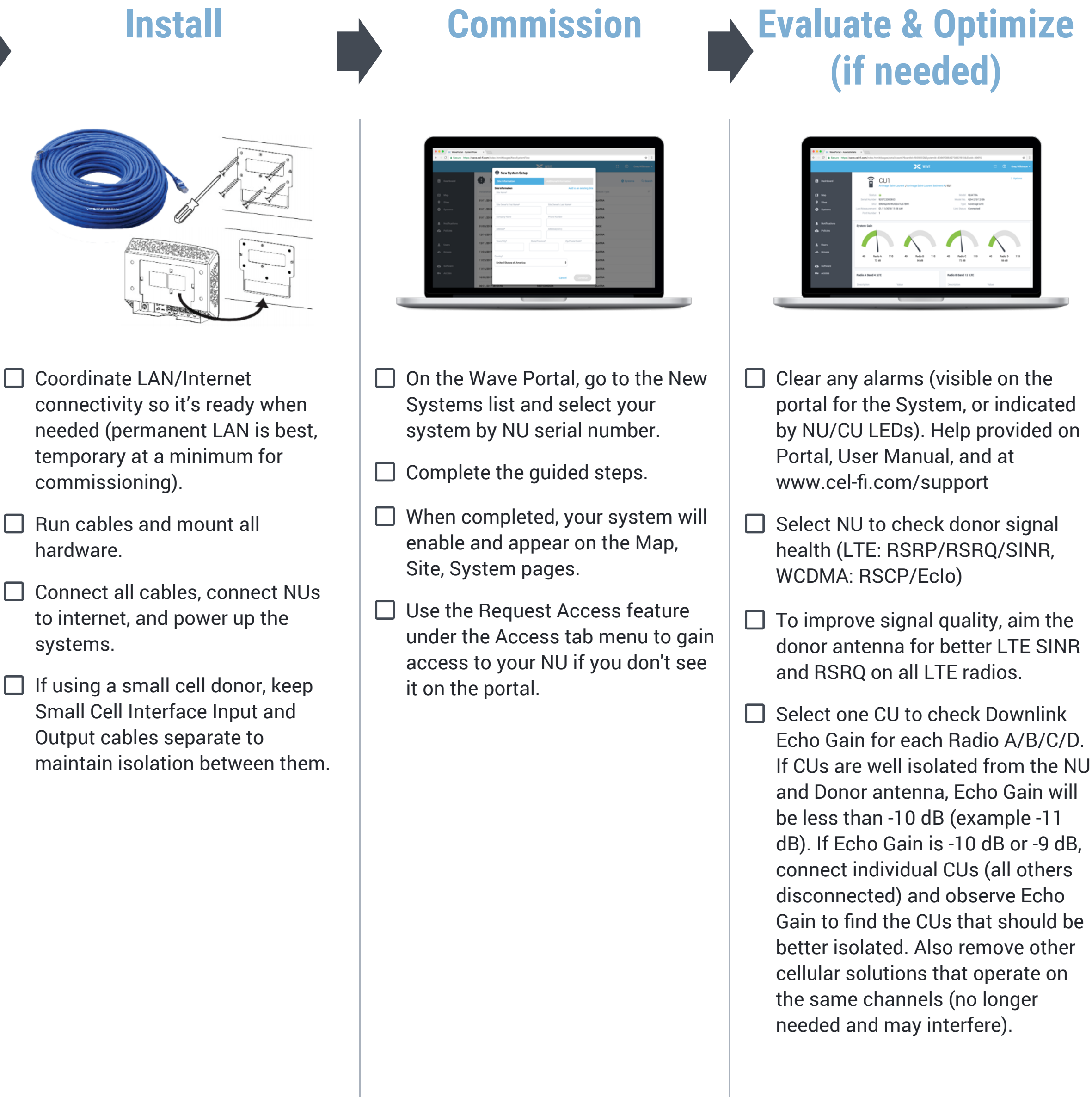

- Coordinate LAN/Internet
- $\Box$  Run cables and mount all
- 
- $\Box$  If using a small cell donor, keep

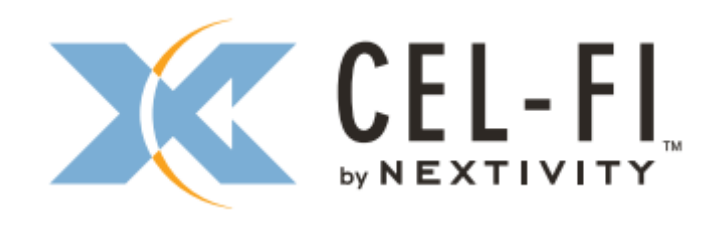